# TINKERCAD

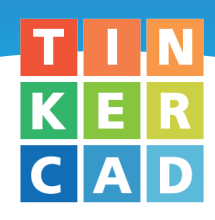

Tinkercad es una aplicación en línea de diseño e impresión 3D para todos los públicos, ya que su nivel de dificultad como de destrezas necesarias para el desarrollo de estructuras es sencillo y adaptado a todos los usuarios.

Tinkercad permite el diseño de elementos en 3D partiendo de figuras preestablecidas que nos permitirán modificar las diferentes estructuras que deseemos construir.

Para su uso, solo necesitamos un ordenador o Tablet y conexión a Internet, para conectarnos a la página web de Tinkercad.

### **4º de Primaria**

Nombre del proyecto: La geometría toma forma

- Tecnología: Diseño 3D
- Programa: Tinkercad
- Asignatura: Matemáticas
- Número de sesiones: 3
- Enlace Makermania: https://proyectos.makermania.es/project/geometriatomaforma\_new
- Realización del proyecto:

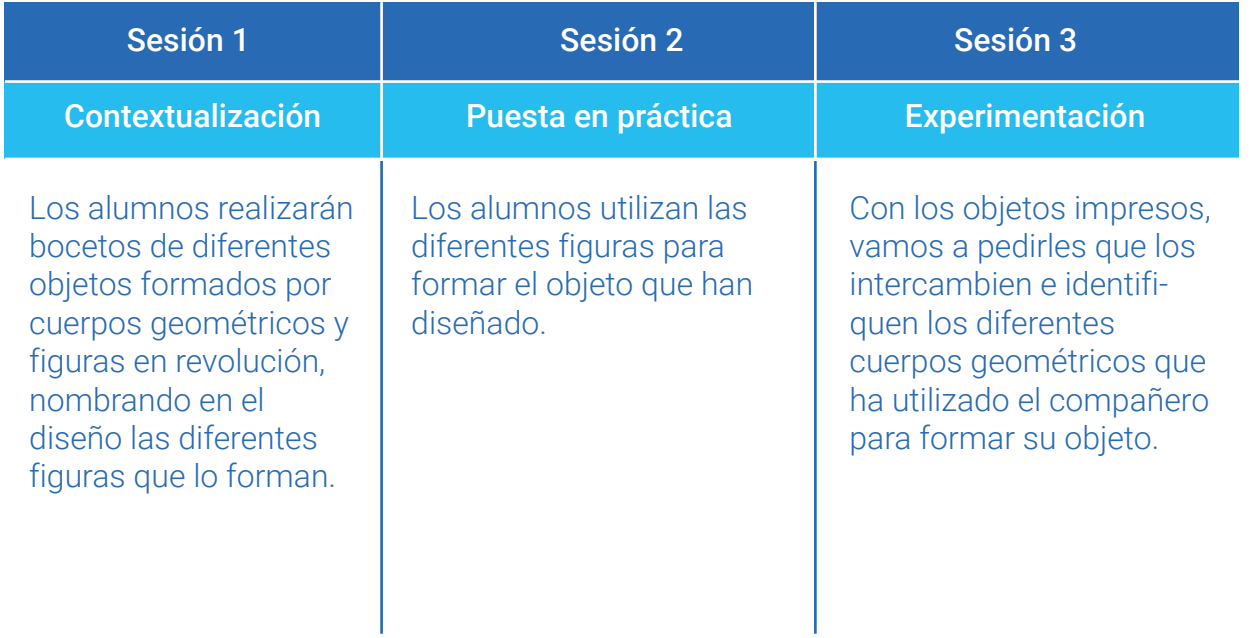

## Nombre del proyecto: Accesibilidad cognitiva

- Tecnología: Diseño 3D
- Programa: Tinkercad
- Asignatura: Valores Sociales y Cívicos
- Número de sesiones: 3
- Enlace Makermania: https://proyectos.makermania.es/project/accesibilidadcognitiva\_new
- Realización del proyecto:

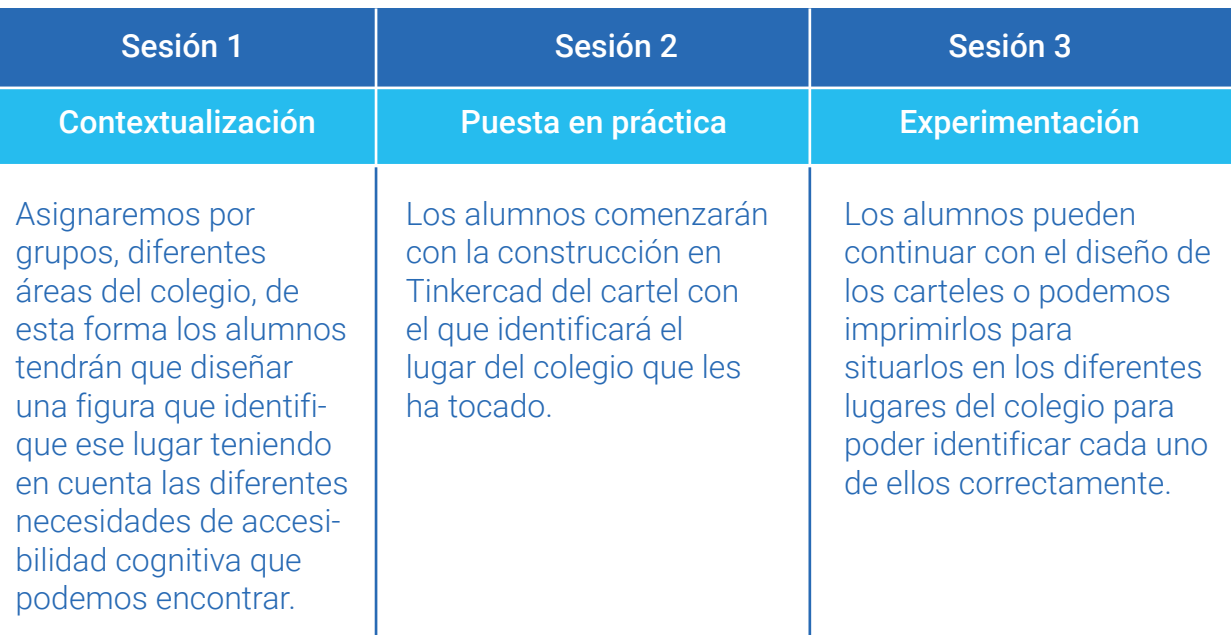

## Nombre del proyecto: El Cubo Matemático

- Tecnología: Diseño 3D
- Programa: Tinkercad
- Asignatura: Matemáticas
- Número de sesiones: 2
- Enlace Makermania: https://proyectos.makermania.es/project/cubomatematico\_new
- Realización del proyecto:

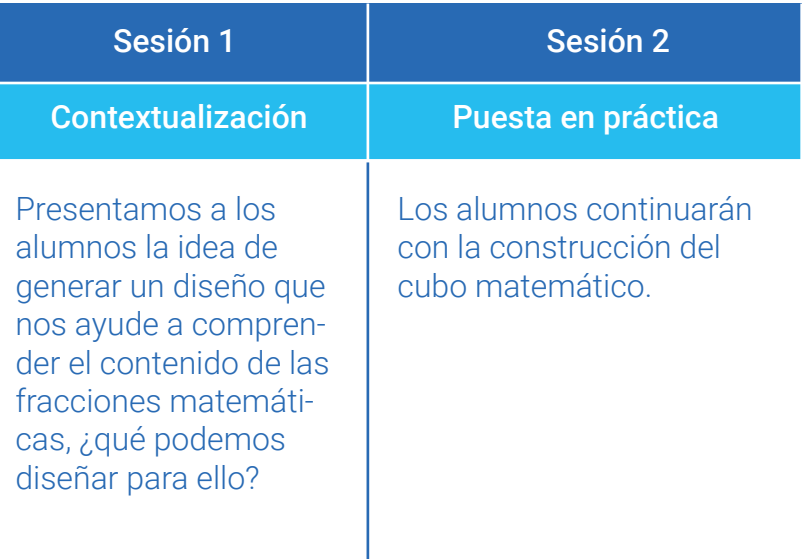

### Nombre del proyecto: Catapulta

- Tecnología: Diseño 3D
- Programa: Tinkercad
- Asignatura: Ciencias Sociales
- Número de sesiones: 3
- Enlace Makermania: https://proyectos.makermania.es/project/catapulta\_new
- Realización del proyecto:

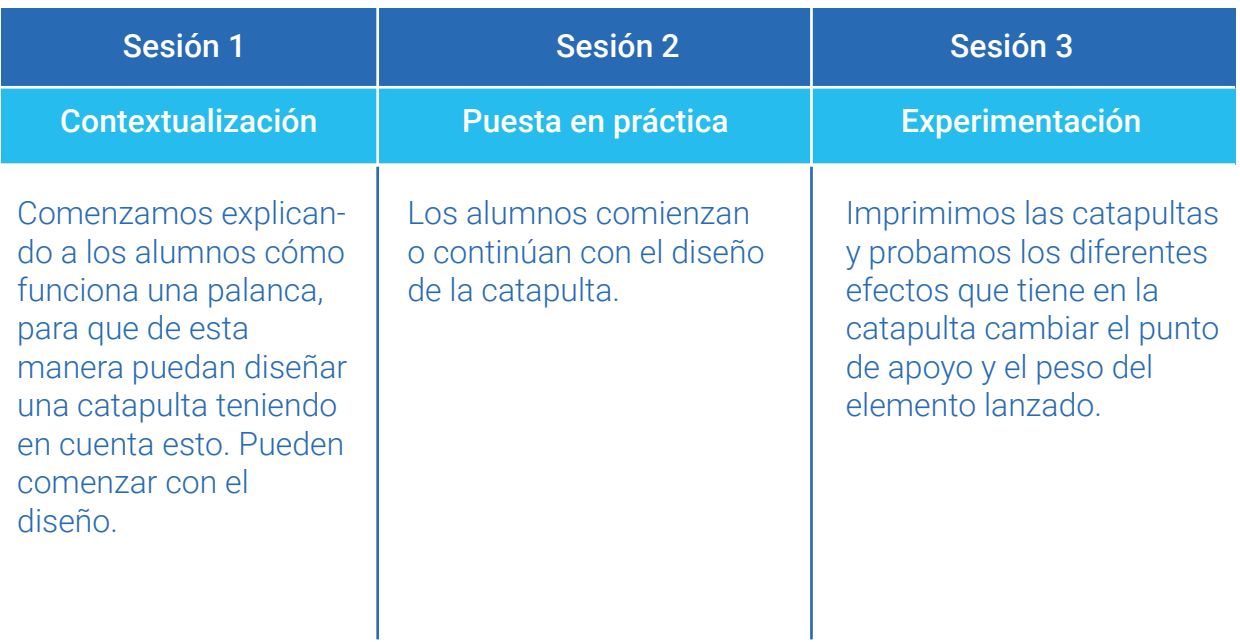

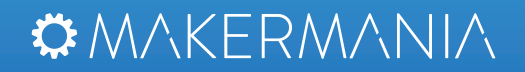

POSSIBLEQLAB